## Complete Digital Photography Learner Information Sheet.

The course run3 over 3 terms (30 weeks) and is focused towards learners that have had no or very little experience with photography/digital photography, and is split into 3 modules, Beginners, Improvers (styles & genres) and Photoshop. A Saturday workshop on Studio Lighting will also be included.

Requirements for the course: Digital camera, Pen/Pencil, USB stick, A4 folder.

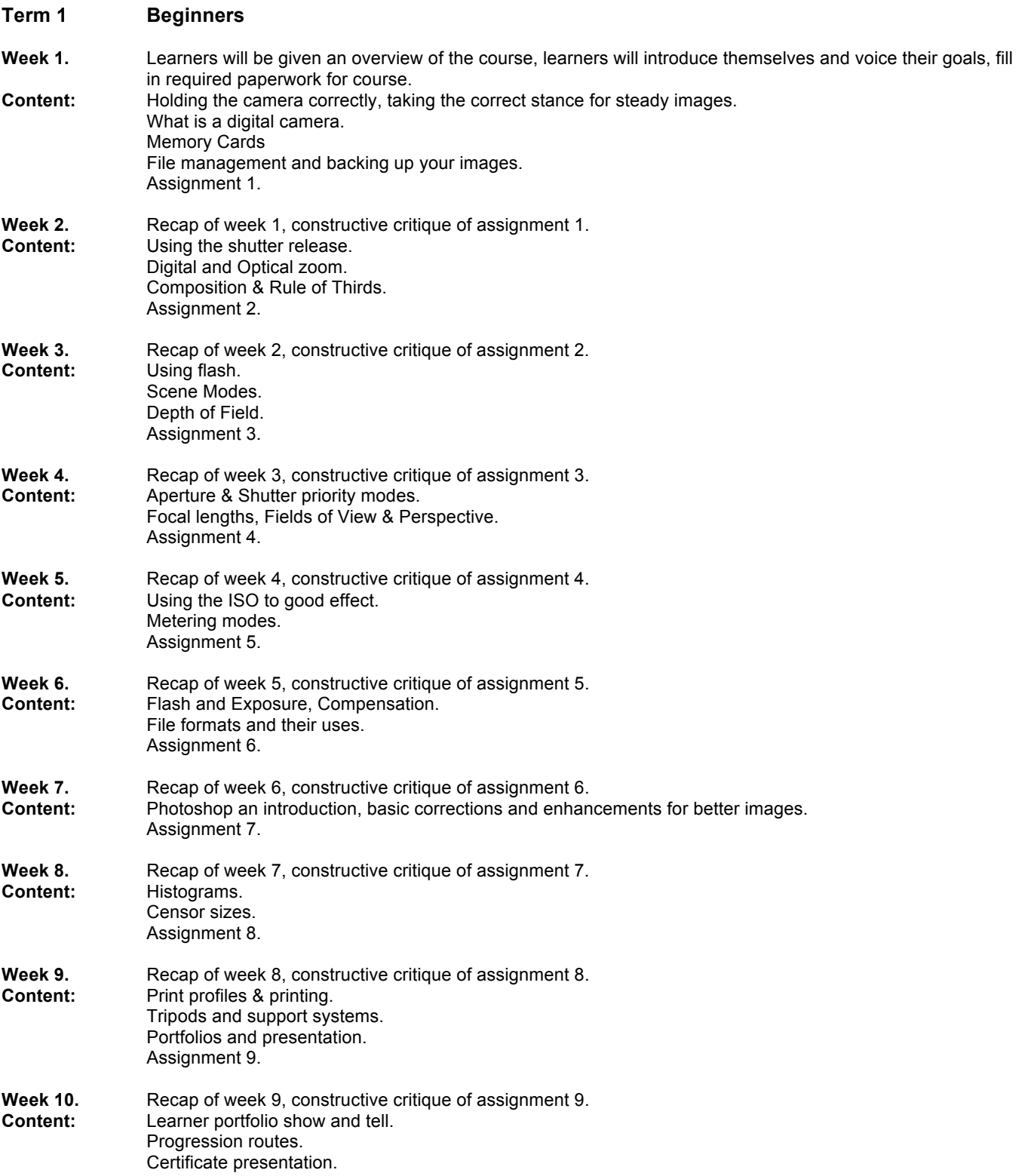

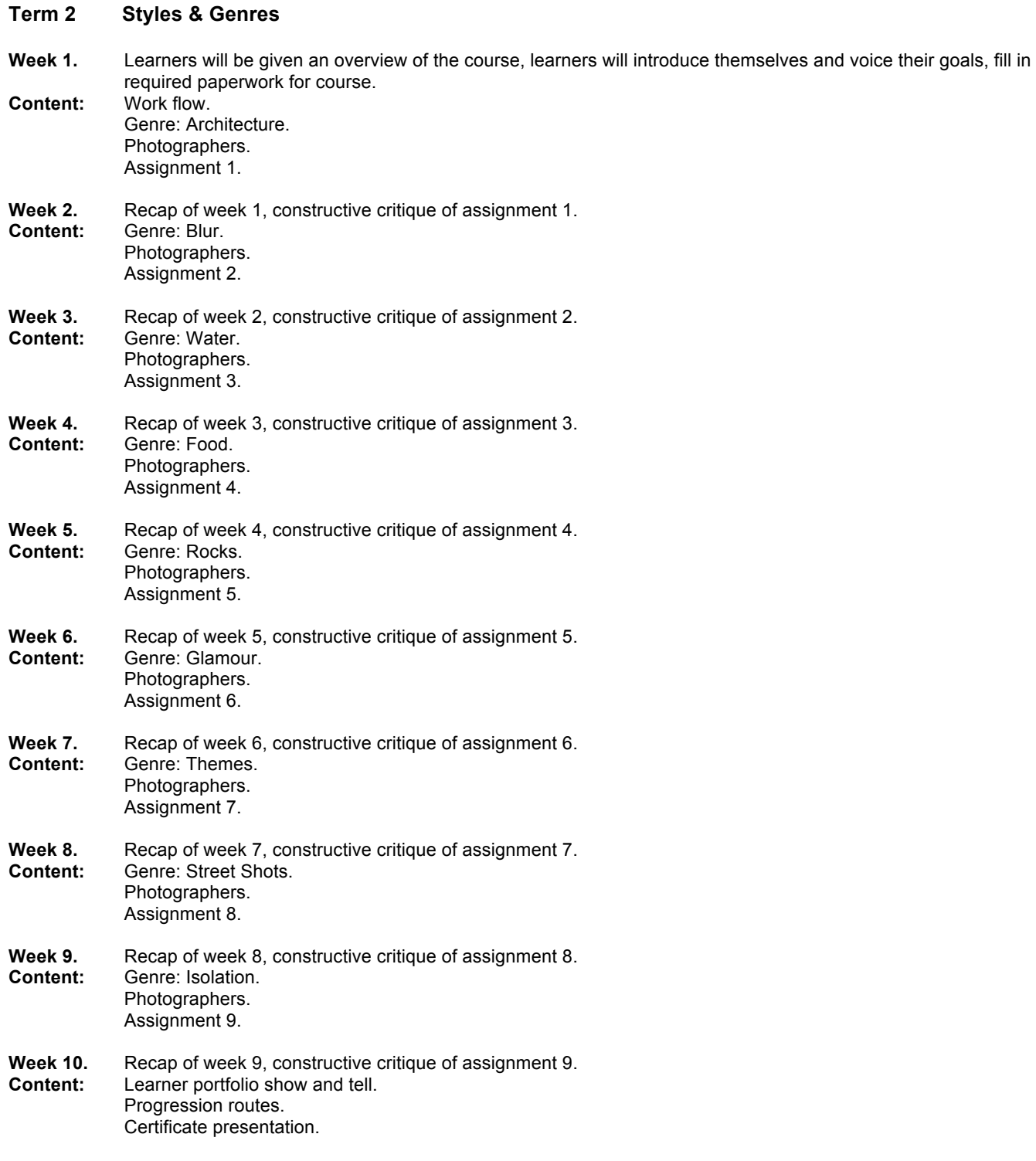

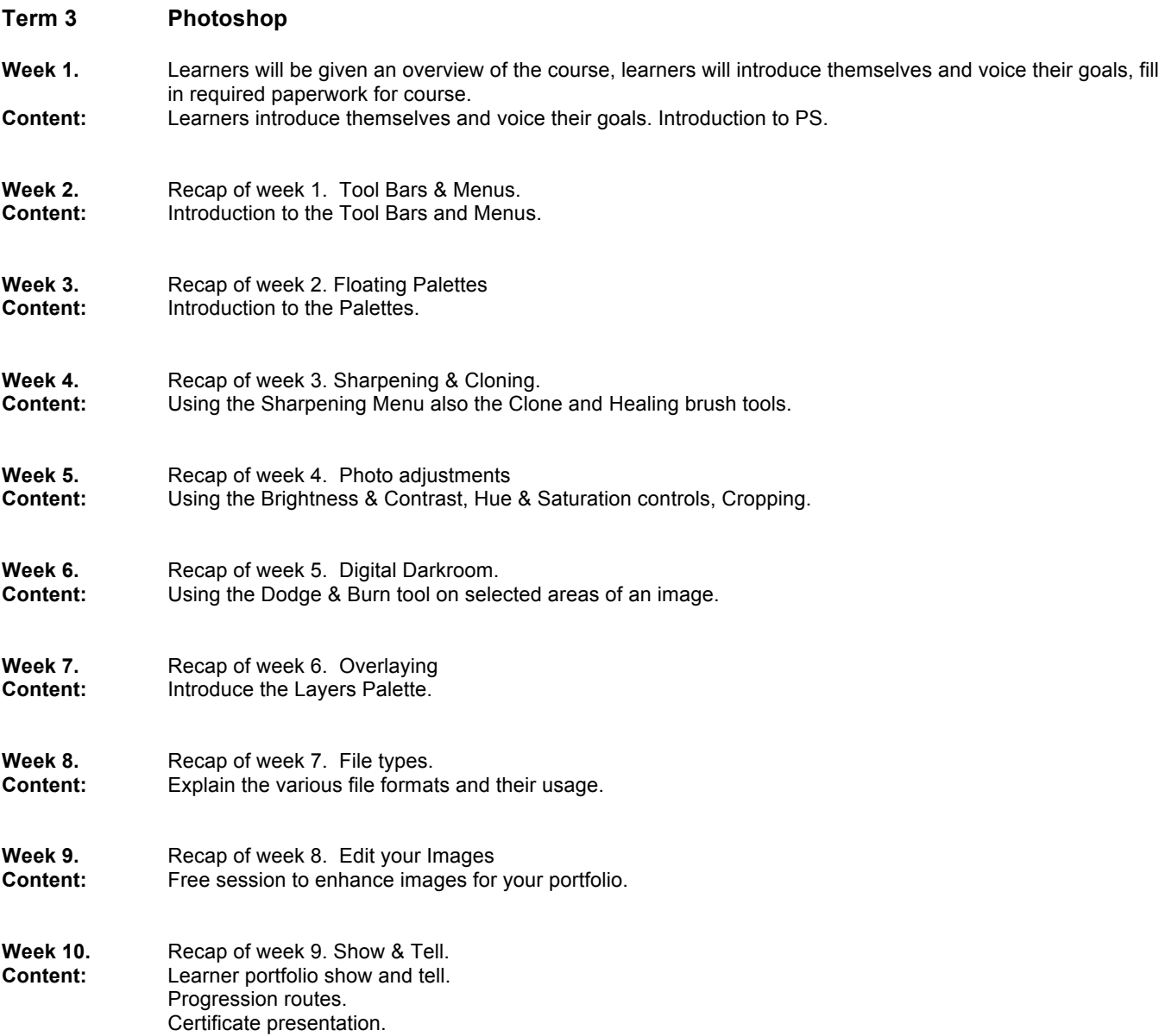

## **Studio Session**

This will take place at *Studio 142* in Huntingdon, and will include basic lighting, Portraits and Product lighting. These sessions will run on a Saturday for approximately 3 hours, dates to be agreed by the learners.

For more information contact: Denis Pemberton Email: tutorden@gmail.com Website: <mark>www.tutorden.co.uk</mark> Tel: 07866 563002